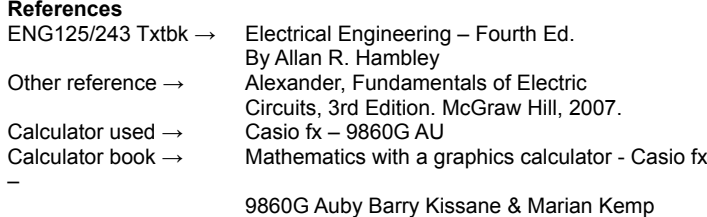

quiescent = being at rest; quiet; still; inactive or motionless: a quiescent mind.

$$
\begin{array}{c|c}\n & \begin{array}{c}\n & \mathbf{v}_{\mathsf{D}} \\
 \hline\n & \mathbf{v}_{\mathsf{D}}\n \end{array}\n \end{array}
$$

#### **Diode Equation**

ENG262 Lect notes 1 – pg4 When  $V_D > 0$  then :<br>equations (3) ...

and (4) on diodes.

$$
i_D = I_S \left( e^{\frac{v_D}{nV_T}} - 1 \right) \qquad v_D = nV_T \ln \left( \frac{i_D}{I_S} + 1 \right)
$$
  

$$
\leq I_S e^{\frac{v_D}{nV_T}} \qquad \leq nV_T \ln \left( \frac{i_D}{I_S} \right)
$$

where  $I_S$ 

is called the saturation current

- (typical values:  $10^{-8}$  A to  $10^{-16}$  A) is called the thermal voltage, which, at room temperature  $V_T$ is about 25mV.
- $\boldsymbol{n}$ is called the emission coefficient, with values in the range  $1 \leq n \leq 2$ .

**Ripple Voltage** – ENG262 Lect2 - pg2  $V_{\rm s}T$  $\mathbf{v}$  $CR$ Where :  $T=\frac{1}{2}$ *f* İc Vs C  $R_L$ V<sub>O</sub>

#### **Example**

For  $R_L = 200\Omega$ ,  $T = 0.02$  seconds (i.e.  $f = 50$ Hz), and if  $V_R < 0.1V_S$ , then we require  $C \ge 1$ mF.

## **Zener Diode :** ENG262 Lect 3

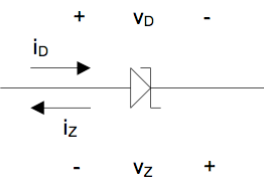

- Generally used as voltage regulators.
	- Do KCL above the Diode.
	- Zeners work in the breakdown region.
	- When in this region the calculations are done with the +ve and -ve reversed as

shown in the diagram above.

**Overview of how Zeners work.**

The Zener wants to keep the voltage the same at the pointy end of the zener schematic.

2 If the voltage gets too high then it reaches the breakdown region and effectively becomes a short circuit and all the current will flow down it instead of to the load.

1. If the voltage gets too low then it stops current flowing down it and thus

Note: The graph is in the negative but the standard way of understanding it is to invert it so -ve becomes +ve and vice versa.

*Diagram from eng348 study guide 3 question 7.*

more current will flow off to the load.

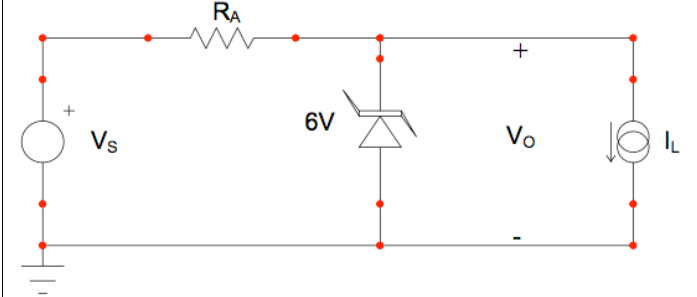

**Design Rule of thumb for Zener Diodes : ENG262** Lect 3 page 8  $I_{Z_{max}} = 10 \times I_{Z_{min}}$ 

**Transistors** : ENG262 Lect 5

$$
i_C = \beta i_\beta
$$

**Forward Active region : ENG262** Lect 5 page 1 When  $V_{BE}$  > 0.7v and  $V_{CE}$  >  $V_{CE,sat}$ 

#### **Saturation Region :**

When  $V_{BE}$  > 0.7v and  $V_{CE}$  <  $V_{CE, sat}$  then  $V_{CE}$  =  $V_{CE, sat}$  and  $V_{CE}$  is no longer controlled by  $i_{BE}$ .

### **Cut off Region :**

If  $V_{BE}$  < 0.7v then the whole transistor turns off and it becomes an open circuit.<br>Not :

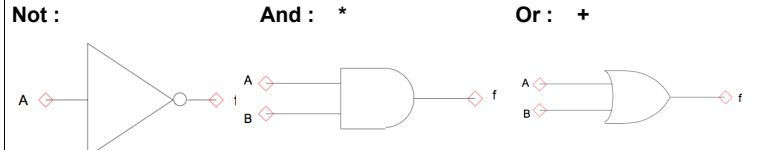

#### **De Morgans Theorem :**

$$
(AB)' = A' + B'
$$

 $NOT (P AND Q) = (NOT P) OR (NOT Q)$  $(A + B)' = A'B'$  NOT  $(P \text{ OR } Q) = (NOT \text{ P}) \text{ AND } (NOT \text{ Q})$ 

## **Karnaugh Maps (Grey code) : ENG262** lect8 pg3

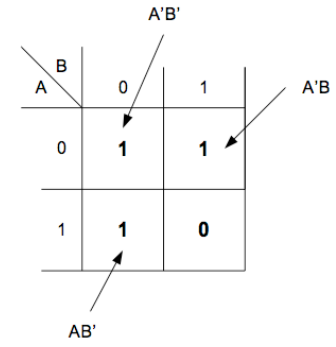

**What is : ENG262 lect 12 page 7 Common Base? Common Emmiter? Common Follower?**

**,**

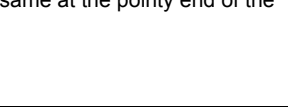

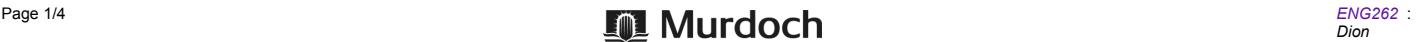

**Selecting an output point for a transistor amplifier : ENG262 lect12** p9

$$
I_{CQ} = \frac{V_{CC}}{2(R_C+R_E)}
$$
\n(14)

**Summary of the small-signal solution technique : ENG262 lect13 p12** 1. Solve for the dc operating point(s) of the transistor(s). For dc analysis, it is usually valid to use the simplified transistor model with VBE  $=$  VBE, on.<br>2.  $C_1$ 

- 2. Compute the hybrid-π model parameters for each transistor: *gm*  $=$  *ICQ* / *VT*<br>=  $\beta$  / gm 3.
- $r\pi$  =  $\beta$  / *gm* 3. Draw the ac schematic diagram, where
- dc voltage sources and capacitors are replaced by short-circuits;
- dc current sources and inductors are replaced by open-circuits.<br>
4. Replace each transistor by its hybrid- $\pi$  model.
- 

4. Replace each transistor by its hybrid- $\pi$  model.<br>5. Solve the set of linear circuit equations. Usual Solve the set of linear circuit equations. Usually the quantity of interest is a transfer function - output / input.

6. If required, combine the dc and ac results.

**Design Process of a transistor Amplifier : ENG262 Lect14 p1** Do this exmaple

$$
Radius = \frac{\pi}{180^{\circ}} \times Degrees
$$

.

**Transistor Amplifier Design :** ENG262 Lect 14 p2 Approximate gain for a single stage common emitter Amp.

$$
A_{\nu} = \frac{\tilde{V}_O}{V_S} \simeq -\frac{\tilde{R}_C}{R_E} \tag{1}
$$

where  $A_V$  = Amplification factor.

**Design Rule of Thumb :** ENG262 lect14 p4

$$
\frac{R_{BB}}{\beta} = \frac{R_E}{10} \tag{9}
$$

**A note on notation :** ENG262 lesson13 page4<br>Rather than using the delta (4) convention to denote time-varying quantities, it is standard

practice to represent time-varying currents and voltages with lower case letters that have lower case subscripts, so that

 $\Delta V_{BE} \rightarrow v_{be}(t)$  or simply  $v_{be}$  $\Delta I_c \rightarrow i_c(t)$  or  $i_c$  etc.

**Small signal transconductance of the transistor : ENG262 lect13 p7** 

$$
g_m = \frac{I_{CQ}}{V_T}
$$
 where usually V<sub>T</sub> = 0.025  
(13)

Small-signal input resistance : ENG262 Lect 13 p8

$$
r_{\pi} = \frac{\beta}{g_m}
$$
  
(17)

**Therefore** 

 $v_a = r_\pi \times i_\beta$  See example below

**ENG262 Study Guide 14 : Q6**

**In the ac schematic diagram shown below, the transistor has been biased for a quiescent collector current of 1mA, and has a current gain of β = 100. Find**

the voltage gain  $v_a/v_a$ : the input resistance  $R_{ina}$ ,

the voltage gain  $v_a/v_s$ ; (iii)  $(iv)$ the overall voltage gain  $A_v = v_o/v_s$ 

 $\mathsf{v}\mathsf{o}$ **RS** va  $RL$ 600 1k  $O<sub>1</sub>$ **VS** Rina

 $ANS$  $(i)$ 

 $\overline{\mathbf{E}}$ 

 $\dot{a}$ 

 $(i)$ 

(ii)

From the quiescent collector current:\n
$$
I_{\text{C2}} \qquad 1
$$

$$
g_{\rm w} = \frac{\omega}{V_T} = \frac{1}{0.025} = 40 \text{ mA} / V
$$

$$
r_{\rm x} = \frac{\beta}{g_{\rm w}} = \frac{100}{40} = 2.5 \text{ k}\Omega
$$

Small-signal circuit:

from the small-signal circuit:  
\n
$$
v_o = 1 \times (-i_c) = 1 \times (-100 i_b) = -100 i_b
$$
  
\n $v_a = r_a i_b = 2.5 i_b$   
\n $\therefore \frac{v_o}{v_a} = \frac{-100}{2.5} = -40$ 

(ii) 
$$
R_{\text{ina}} = \frac{v_a}{i_b} = r_a = 2.5 k\Omega
$$

 $(iii)$ The circuit to the right of the dotted line can not be replaced by the equivalent resistance  $R_{ina}$ . Hence we can find  $v_a$  in terms of  $v_s$  by using the resistor divider rule:  $2.5$  $0.206$ 

$$
v_a = \frac{v_a}{2.5 + 0.6} v_s = 0.800 v_s
$$
  

$$
A_v = \frac{v_a}{v} \times \frac{v_a}{v} = -40 \times 0.806 = -32.2
$$

**Difference Signals :** ENG262 Lect 19 Page 1

Amplifies the difference between 2 signals.

$$
v_o = A_v (v_a - v_b)
$$
 Where A<sub>v</sub> is the amplification factor.

$$
v_{B1} \nightharpoonup
$$
\n
$$
v_{B2}
$$
\n
$$
i_{C1} = I_T \frac{1}{1 + e^{-v_D/V_T}}
$$
\n
$$
v_{B2}
$$
\n
$$
v_{B1}
$$
\n
$$
v_{B2}
$$

where  $v_D = v_{B1} - v_{B2}$  is the **differential input voltage**.

**Differential Pairs :** ENG262 Lect 20 Page 2

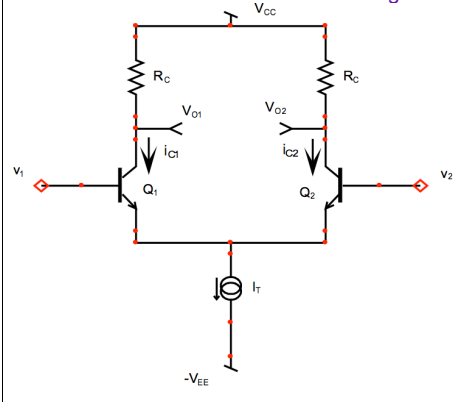

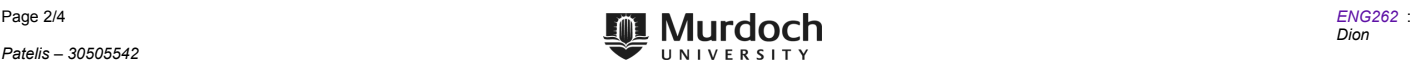

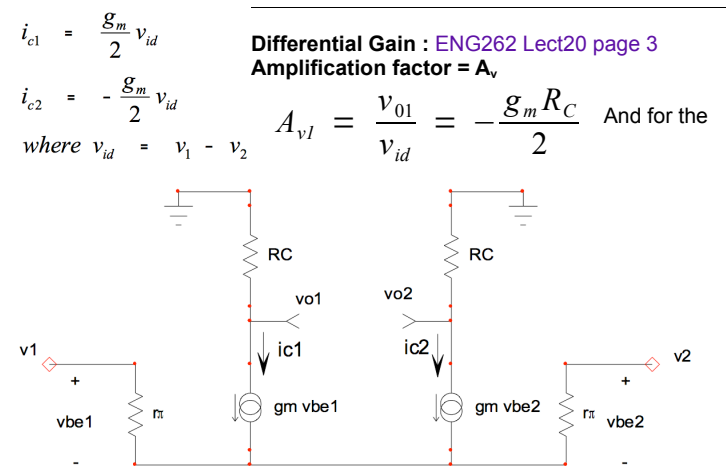

full differential gain we use

$$
A_{vl} = \frac{v_{od}}{v_{id}} = -g_m R_c \text{ where } v_{id} = v_1 - v_2
$$

**Multivibrator Actions** : ENG262 SG10 Q3 & practise Exam 2009 Q6 When the Voltage on the Collector drops by 4.8v to 0.2 the base voltage

- **also does simultaneously. See example below.**<br>3. An astable multivibrator is shown in the figure below. The model parameters for each transistor are  $V_{BE, on} = 0.7V$  and  $V_{CE, sat} = 0.2V$ . Just prior to time  $t = 0$ ,  $Q_l$  is O  $\overline{3}$ saturatino
	- If What is the value for the voltage at the base of  $Q_i$  immediately after  $t = 0$ .<br>How long does it take before the circuit returns to the state ( $Q_i$  saturated,  $Q_2$  OFF)?  $(a)$ <br>(a)<br>(b)

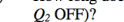

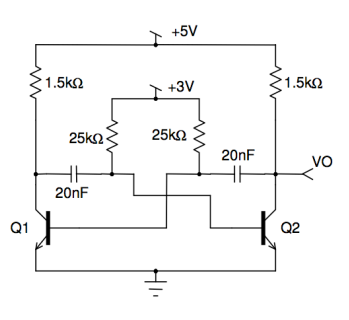

 $3.$  ANS:

Also Just prior to switching:  $v_0(0) = 5V$  and  $v_{B1}(0) = 0.7V$ . Just after switching,  $v_0$  drops to 0.2V:  $v_0(0+) = 0.2V$ .  $v_{B1}$  drops by the same amount to  $v_{B1}(0+) = 0.7$  - (5 - 0.2) = -4.1V.<br>
(b) The circuit for charg

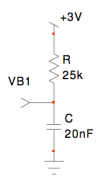

For  $t > 0$ , the voltage  $v_{BI}$  is given by:

$$
\nu_{B1} = A e^{-t/RC} + B
$$
  
\n
$$
\nu_{B1} (0^{+}) = -4.1 = A + B
$$
  
\n
$$
\nu_{B1} (\infty) = 3 = B
$$
  
\n
$$
\therefore A = -4.1 - 3 = -7.1
$$
  
\n
$$
\therefore \nu_{B1} = -7.1 e^{-t/RC} + 3
$$

The time taken for  $v_{BI}$  to rise to 0.7V is given by T where:  $0.7 = -7.1e^{-T/RC} + 3$ 

$$
\therefore T = 25000 \times 20 \times 10^{-9} \times \ln\left(\frac{7.1}{2.3}\right) = 564 \,\mu s
$$

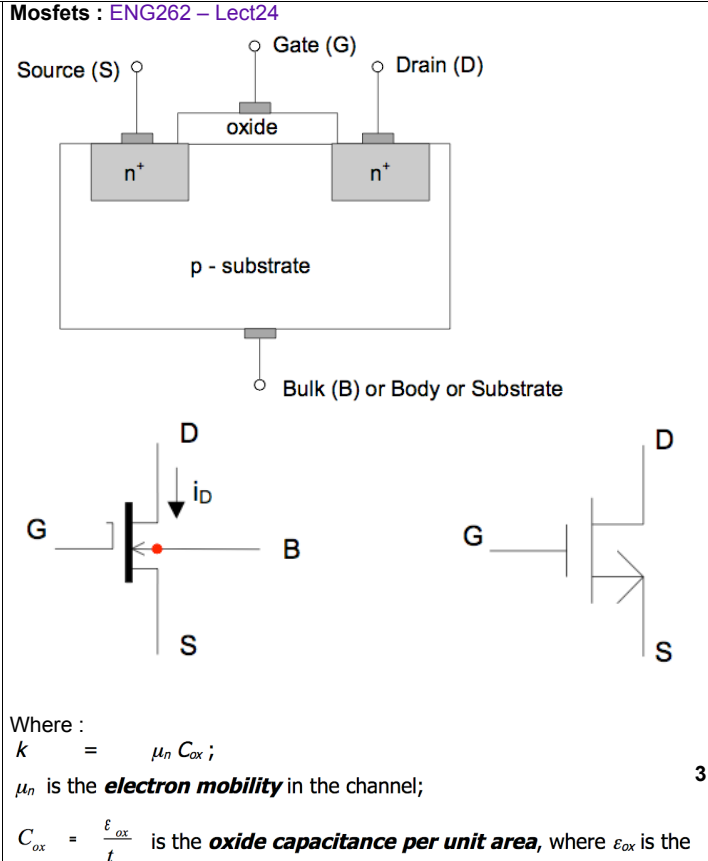

## *permittivity* of the oxide and  $t_{\alpha x}$  is the **oxide thickness**;

 $W$  is the **width** of the channel;

 $L$  is the **length** of the channel (the distance between source and drain). **regions of operation** : ENG262 lect24 pg 6

*1. Cut off region : VGS < Vt where*  $V_t$  = The voltage cut off region

*2. Triode region :*  $V_{GS}$  >  $V_t$ *VDS < VGS - Vt Transistor acts like a voltage controlled resistor.*

$$
i_D \cong k \left( \frac{W}{L} \right) \left( v_{GS} - V_t \right) v_{DS}
$$
  
or  $v_{DS} \cong R_n i_D$   
where  $R_n = \frac{1}{k \left( \frac{W}{L} \right) \left[ v_{GS} - V_t \right]}$   $R_n$  = Resistance of Mosfet

*3. Saturation region :*

an

In the saturation region the transistor acts like a voltage controlled current source.

$$
i_D = \frac{1}{2} \times k \times \left(\frac{W}{L}\right) \times \left[v_{GS} - V_t\right]^2
$$

At the point where triode and saturation models meet

$$
i_D = \frac{1}{2} \times k \times \left(\frac{W}{L}\right) \times \left[v_{GS} - V_t\right]^2
$$
  

$$
d \quad v_{DS} = v_{GS} - V_t
$$

Hence

 $i_D$  =  $\frac{1}{2}$ x kx  $\left(\frac{W}{L}\right)$ x  $v_{DS}^2$ 

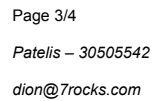

## **Voltage following OpAmp :** ENG262 lect18 pg1

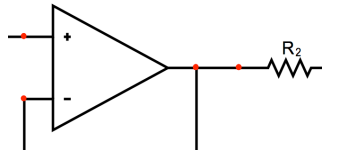

# **Sallen Key Filter :** ENG262 lect18 pg 2

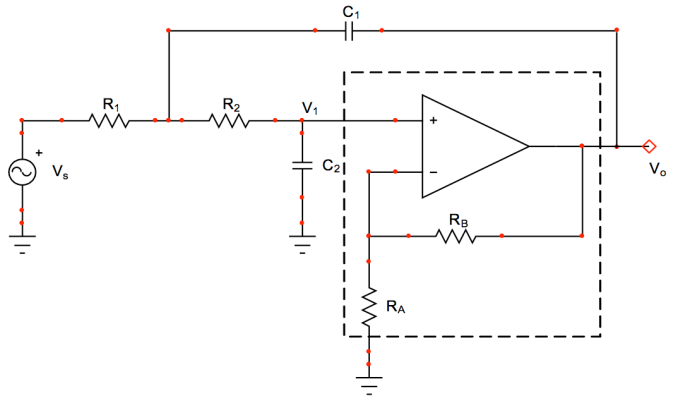

$$
\mathsf{Gain}
$$

$$
A = \frac{R_B}{R_A}
$$

**Set A to whatever gain you want. In the example it was 1.586**

**Transfer Function for Sallen Key filter :**

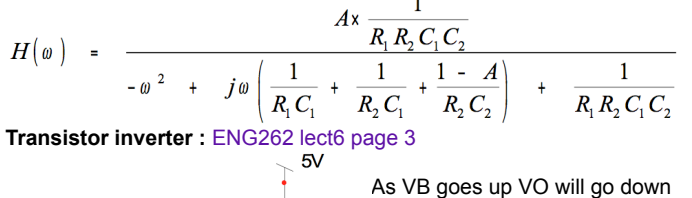

until it reaches 0.2v. This is the saturation region for Q (also known **RC**  $VO$ as  $V_{CE}$ ).

 $\mathbf Q$ This is also saying that as  $i_B$  gets bigger that VO gets smaller.

This creates the curve :

**RB** 

VB

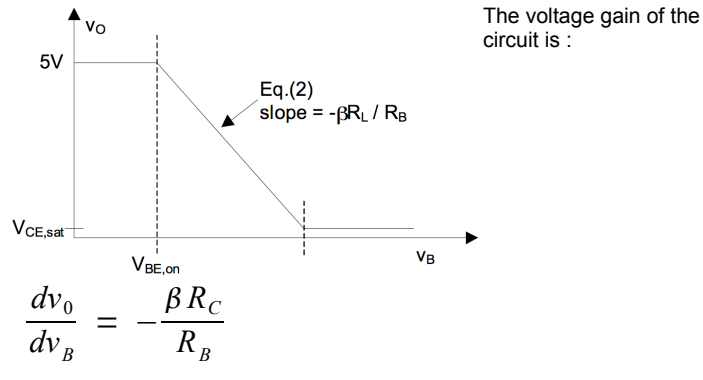

**LIST Lesson 13 – Small signal transistor models. Lesson 19 Lesson 20 Reprint rule sheets. 243,125,262**

**Lesson 16 Lesson 17**

**(2)**

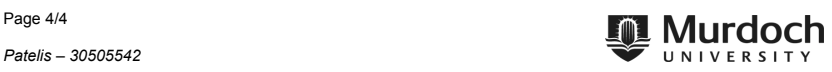